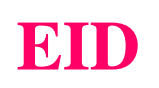

# Informatique Industrielle

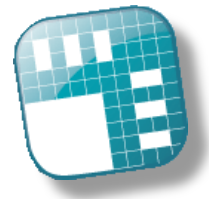

**EID 110**

### **MICROCONTROLEUR 8/16 Bits, 68HC12**

#### **GENERALITES :**

Le système **EID 110 B** (incluant la carte EID 110 000 et ses accessoires) permet l'étude des microprocesseurs et microcontrôleurs de la famille 68HC12 (cœur 6800). Il fait partie d'une famille complète de formation aux techniques numériques :

 La série **EDD 100** qui permet l'initiation à la logique câblée de base (combinatoire, bascules, compteurs, ALU),

 La série **EDD 200**, traitant la logique programmable (circuits EPLD associés au langage VHDL),

 La série **EID 100**, microprocesseurs et micron contrôleurs des familles 8 bits Motorola et Intel.

 La série **EID 200**, microprocesseurs et microcontrôleurs des familles 16 bits et 32 bits Motorola et Intel.

La série **EID 300** microprocesseurs DSP.

 Une gamme complète de parties opératives permet de placer l'étudiant dans un contexte de développement industriel (simulateur d'entrées sorties, feux de carrefour, asservissement de vitesse et position, régulation de débit et température d'air, Véhicule multiplexé permettant l'étude du BUS CAN, carte Ethernet).

#### **CARACTERISTIQUES :**

La carte **EID 110 000** permet d'étudier l'architecture d'un microsystème 8/16 bits à base d'un microprocesseur, microcontrôleur 68HC12 (totalement compatible 68HC11) cadencé à 25 MHz, 256 KOctets de flash EEPROM ,

4 KOctets d'EEPROM et 12 + 128 KOctets de RAM 8 bits, sonde JTAG USB, RS232, afficheur LCD 16 caractères ASCII, clavier/joystick 5 touches, bus PC104 donnant accès à un très grand nombre de cartes d'entrées sorties disponibles, port // 24 bits, 6 E et 4 S Analogiques sur HE10 40pts, port SPI et I2C.

- Version de base :
- ◆ Un éditeur sur PC,
- Un cross assembleur,
- Un moniteur débuggeur,
- Options matérielles :

 Cartes industrielles d'extension au format PC104 : Ethernet, interface Bus CAN, entrées sorties (TOR, optoélectronique, à relais...),

 Modules d'entrées sorties déportés sur réseau CAN (8 E/S TOR, 4 sorties de puissance, Asservissement moteur),

Un Cross compilateur C.

#### **DOMAINES D'APPLICATION :**

**Secondaire et supérieur technique**,

Lycées techniques **BAC** et **STS**

- **BTS SN & EC,**
- **IUT GEII,**
- **Grandes Écoles**
- **Universités.**

#### **PROTECTIONS :**

 Protection de l'alimentation de la carte par fusible et transil,

 Protection électronique contre les courts circuits et surtensions sur le port parallèle,

 Protection des entrées sorties du Bus PC104 par Buffers,

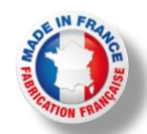

## **Gamme Génie Electrique**

#### **EID 110 000 Carte processeur 8/16 bits à micro-contrôleur Motorola 68hc12 (compatible code 68HC11)**

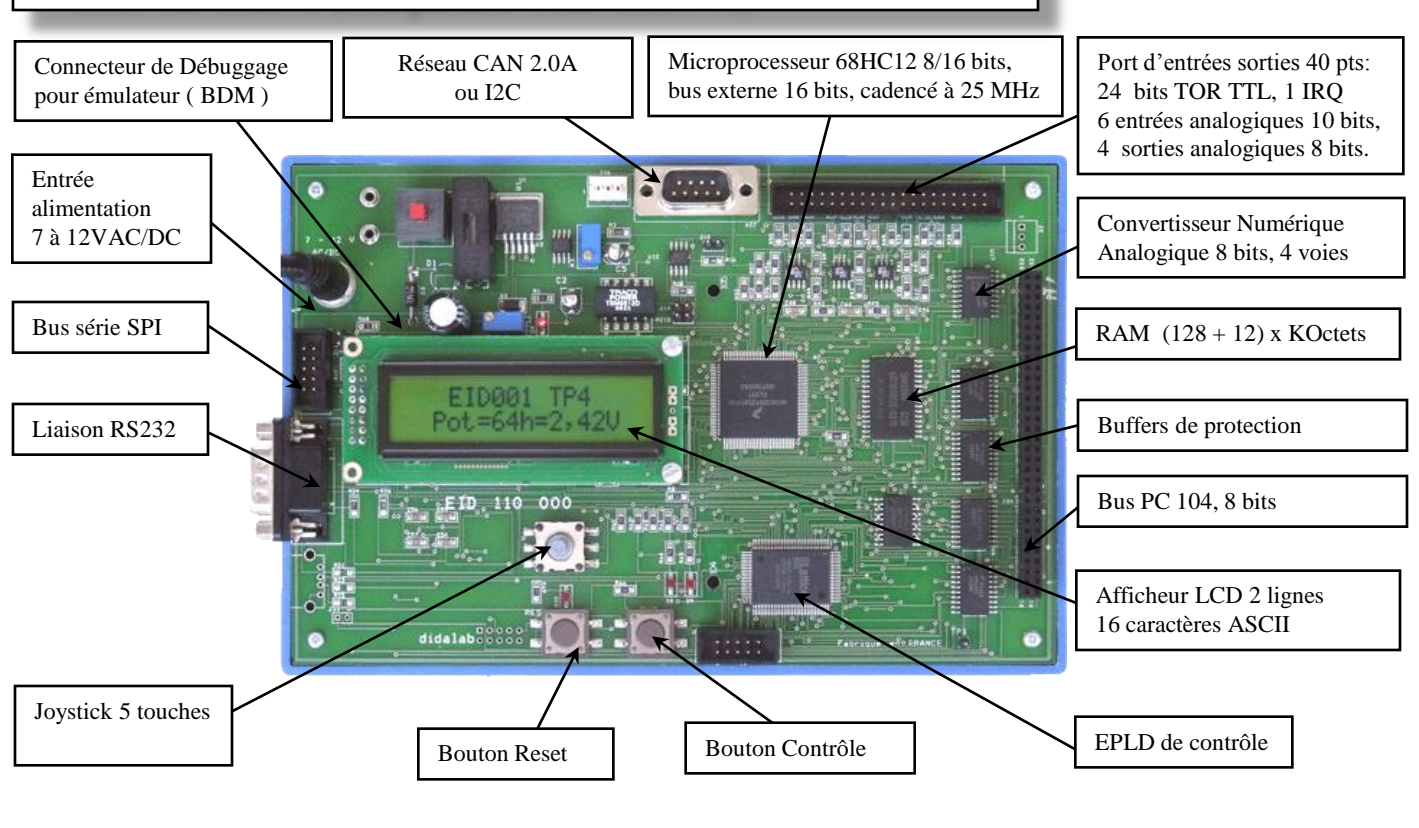

Fenêtre source C, 3 points d'arrêt maximum

 $\boxed{\textbf{?} \begin{picture}(20,5) \put(0,0){\dashbox{0.5}(5,0){ }} \put(15,0){\dashbox{0.5}(5,0){ }} \thicklines \put(15,0){\dashbox{0.5}(5,0){ }} \thicklines \put(15,0){\dashbox{0.5}(5,0){ }} \thicklines \put(15,0){\dashbox{0.5}(5,0){ }} \thicklines \put(15,0){\dashbox{0.5}(5,0){ }} \thicklines \put(15,0){\dashbox{0.5}(5,0){ }} \thicklines \put(15,0){\dashbox{0.5}(5,0){ }} \thicklines \put(15,0$ 

latile PTPST<br>Higned char

Elle est livrée en version de base avec un pack logiciel fonctionnant sur PC sous Windows 95 à Windows Vista et comprenant :

 Editeur mode page sous Windows avec librairie de fonctions bas niveau

 Cross assembleur, compilateur linkeur Code Warrior\*\*, version d'évaluation limitée à 32 KO de code exécutable générant des fichiers objet au format Motorola S record

- Débuggeur de mise au point incluant les fonctions :
	- visualisation et modification des registres,
	- fonctionnement du CPU en mode pas à pas, trace par points d'arrêts,
- Notice technique avec schémas électroniques Réf : **EID 110 010**.

#### **EID 110 100 : Environnement de développement Compilateur C,**

#### **Caractéristiques générales :**

• Compilateur C avec les bibliothèques StDIO (Standard Data Input Output), String (gestion des chaînes de caractères),

• Structures de données de gestion de la carte EID 110 000 (registres du 68hc12, les convertisseurs Analogiques/Numérique, BUS PC104,…) et de ses différentes parties opératives (simulateur d'entrées sorties, feux de carrefour, cartes réseau Can et Ethernet…).

• Bibliothèque de fonctions bas niveau (gestion des interruptions, du port USB et RS232…),

• Linkeur configuré spécifiquement pour la carte EID 110 000,

### **Manuel de Travaux Pratiques**

**EID 110 040,** découverte de la carte **EID 110 000**, écriture en mémoire, tri d'une zone mémoire...(59 pages, 6 TP, en Assembleur & en C)

Ensemble des<br>fichiers du projet

Fichier source C « main.C

Code source assembleur et hexadécimale

> Moniteur, Etat interne CPU

caba."

Fichier Source TP1.C Réalisation d'un chenillard

Variables programme

SHAR

医强度性性性贫血 医性性性性性性性性性贫血

P/1312227

#### **EID 001 000 Simulateur d'entrées sorties**

Il se connecte sur le port d'entrées sorties 40 pts de la carte EID 110 000 et permet la simulation d'une partie opérative :

- 8 LED de visualisation sur sortie du port, 8 Microswichs sur entrées du port,
- 1 Poussoir traité anti-rebond (entrée interruption), 1 afficheur 7 segments,
- 1 Potentiomètre sur entrée analogique, 1 LED sur sortie analogique.

### **Manuel de Travaux Pratiques**

 $000$ 001

**EID 111 040** programmation et écriture lecture d'un port //, A/N, gestion d 'interruptions... (5 TP, 41 pages).

## **OPTIONS MATERIELLES : EID 005 000 Carte Clavier Afficheur**

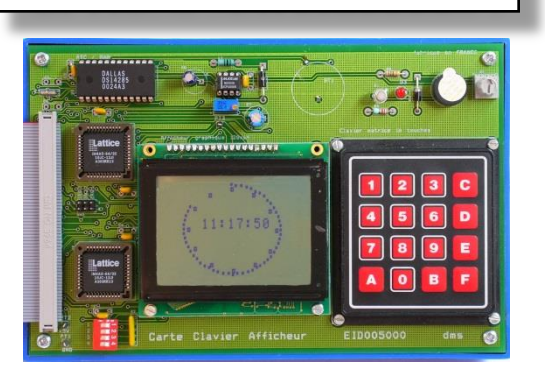

# Elle se connecte sur le bus d'extension PC104 de la carte EID 110 000,

- caractéristiques techniques : • Clavier matricé 16 touches,
- Afficheur ASCII (7 à 20) x 16 caractères et/ou graphique
- 128 x 64 monochrome,
- Buzzer piézoélectrique 4 KHz,
- Horloge temps réel avec alarme et RAM statique sauvegardée de 114 bits.

### **Manuel de Travaux Pratiques**

**EID 115 040** Ecriture d'une chaîne de caractères en mode texte, lecture d'un clavier matricé, détection d'activation d'une touche, écriture en mode graphique, réalisation d'une horloge ... (90 pages)

## **EID 003 000 Carte réseau Ethernet 10 Mbits/s**

Au format industriel PC104, elle s'implante sur la carte de base EID 110 000. Elle utilise le micro contrôleur IP2022 (Processeur Internet) développé par UBICOM :

- Etude du réseau Ethernet 10 Mbits/s, connecteur RJ 45 Ethernet 10 base-T,
- Fournie avec pile TCP/IP, sockets, serveur Web, bus SPI, I2C,
- Fonction « ping » intégrée, gestion du port TELNET (PORT 23) et WEB serveur (port 80).
- Connexion à la carte mère EID 110 000 par PC104.

## **Manuel de Travaux Pratiques**

**EID 113 040** Gestion du Telnet, Création d'un Chat à l'aide du port telnet, Réception d'une trame Internet Explorer, émission réception, intégration du CGI ... (46 pages)

## **RESEAU CAN :**

### **EID 050 000 Module CAN 8 Entrées TOR dont 2 paramétrables en entrée analogique**

Permet la lecture des variables d'entrées, elle peut fonctionner en autonome, 4 microswitchs, 4 poussoirs permettent de simuler les commandes opérateurs. Un connecteur 10 points permet son raccordement à un commodo automobile.

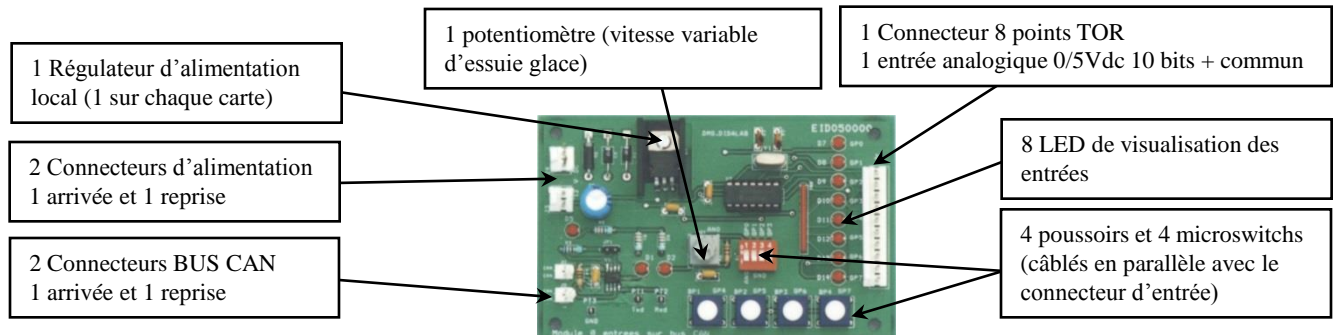

## **EID 051 000 Module CAN 4 sorties Tout Ou Rien de puissance 12 V 12 A**

Permet d'actionner des blocs optiques automobile, des LED permettent le fonctionnement en mode simulation, un microswitch permet de simuler la rupture de filament d'une ampoule afin de permettre la mise en œuvre de modules

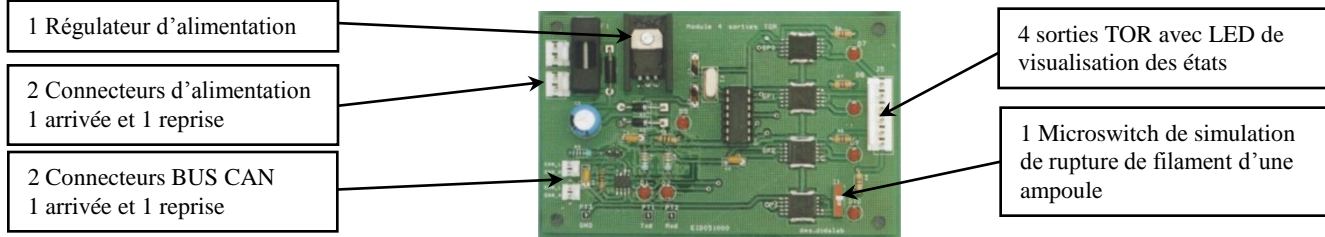

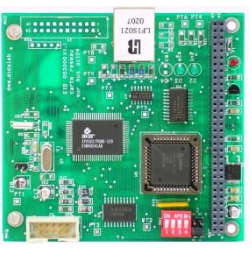

#### **EID 052 000 Module CAN de commande et régulation de vitesse moteur**

Permet d'actionner un moteur (représentation d'un essuie glace avec régulation de vitesse) gestion des fins de course.

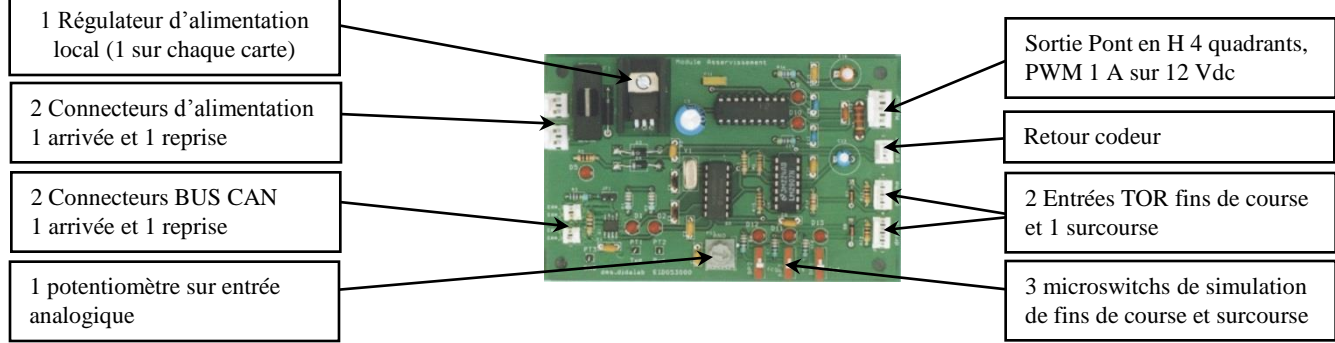

#### **Manuel de Travaux Pratiques**

**EID 051 040 Gestion d'un bus CAN :** Acquisition des entrées, pilotage des sorties, (système feux automobile), régulation de vitesse d'un moteur (système d'essuie glace automobile)…(98 pages, 10 TP)

#### **Parties opératives et TP associés :**

**EID 002 000 :** Simulateur de feux de carrefour, voie principale et secondaire, appel piéton, détection de présence voiture (cf documentation complète).

**ESD 250 000** : Monte charge 3 niveaux à 16 entrées sorties (cf documentation complète).

**CAN 01 B** : Régulation de vitesse moteur par réseau CAN,

**VMD 01** : Véhicule Multiplexé Didactique (cf documentation

complète).

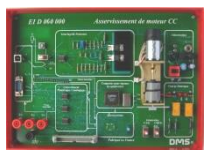

**EID 060 000** : Moniteur d'étude des asservissements de vitesse et de position d'un moteur à courant continu (cf documentation complète)..

### **Configuration standard :**

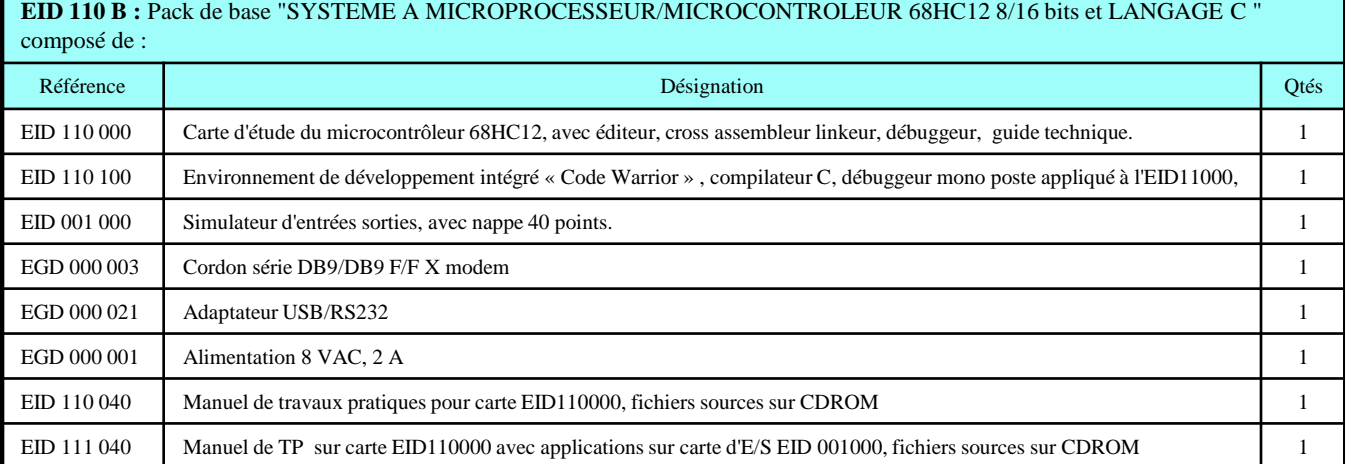

**Colisage : EID 110 B** : Dimensions  $35 \times 30 \times 30$  cm, poids  $5$  Kgs

*Document non contractuel*

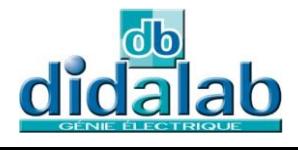

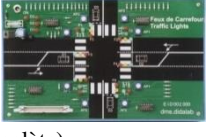

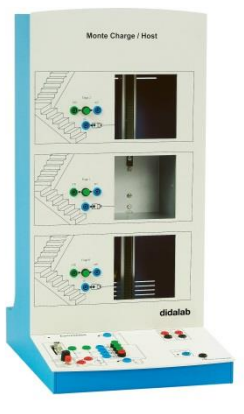